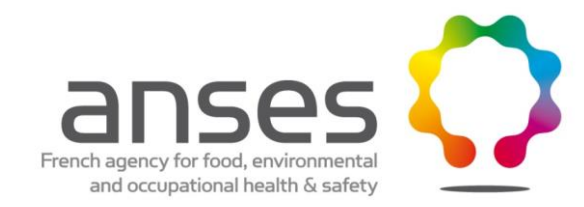

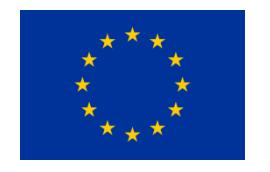

*EURL Lm* European Union Reference Laboratory for *Listeria monocytogenes* http://eurl-listeria.anses.fr

Laboratory for Food Safety Maisons-Alfort location

# Introduction to cluster analysis purpose and parameters and Global Database Management

Benjamin FELIX

Joint training course on the use of BioNumerics software to analyse PFGE data Rome 3-4 July 2017

*EURL Lm* Boulevard du Bassin Napoléon - F62200 Boulogne-sur-Mer - Téléphone : +33 321 992 500 – Télécopie : + 33 321 991 725 French Agency for Food, Environmental and Occupational Health Safety – Food Safety Laboratory Maisons-Alfort location and Boulogne-sur-Mer location 14, rue Pierre et Marie Curie - F94701 Maisons-Alfort Cedex - Telephone: + 33 149 771 350 - Fax: + 33 149 771 380 www.anses.fr - @Anses\_fr

# **Clustering**

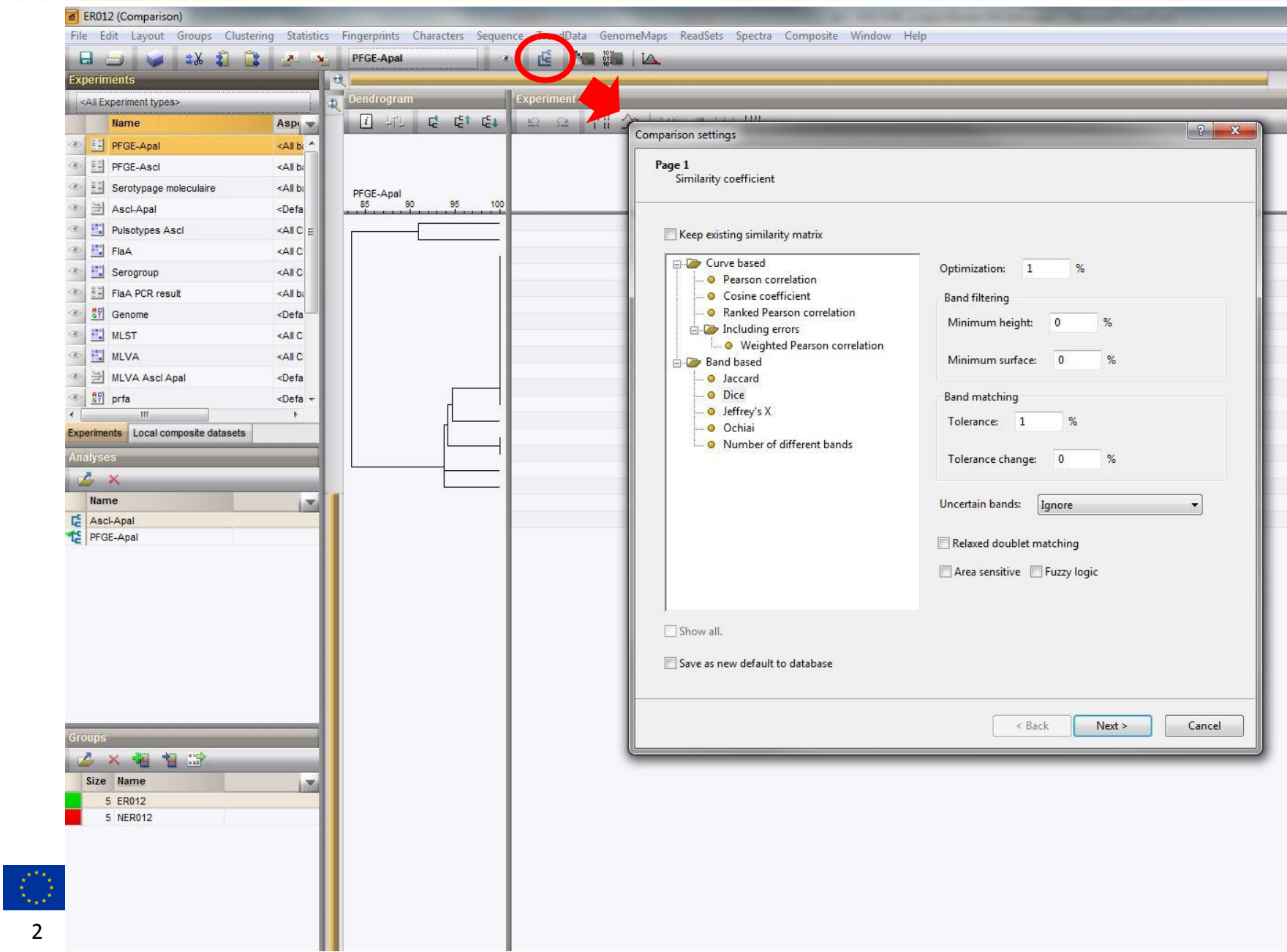

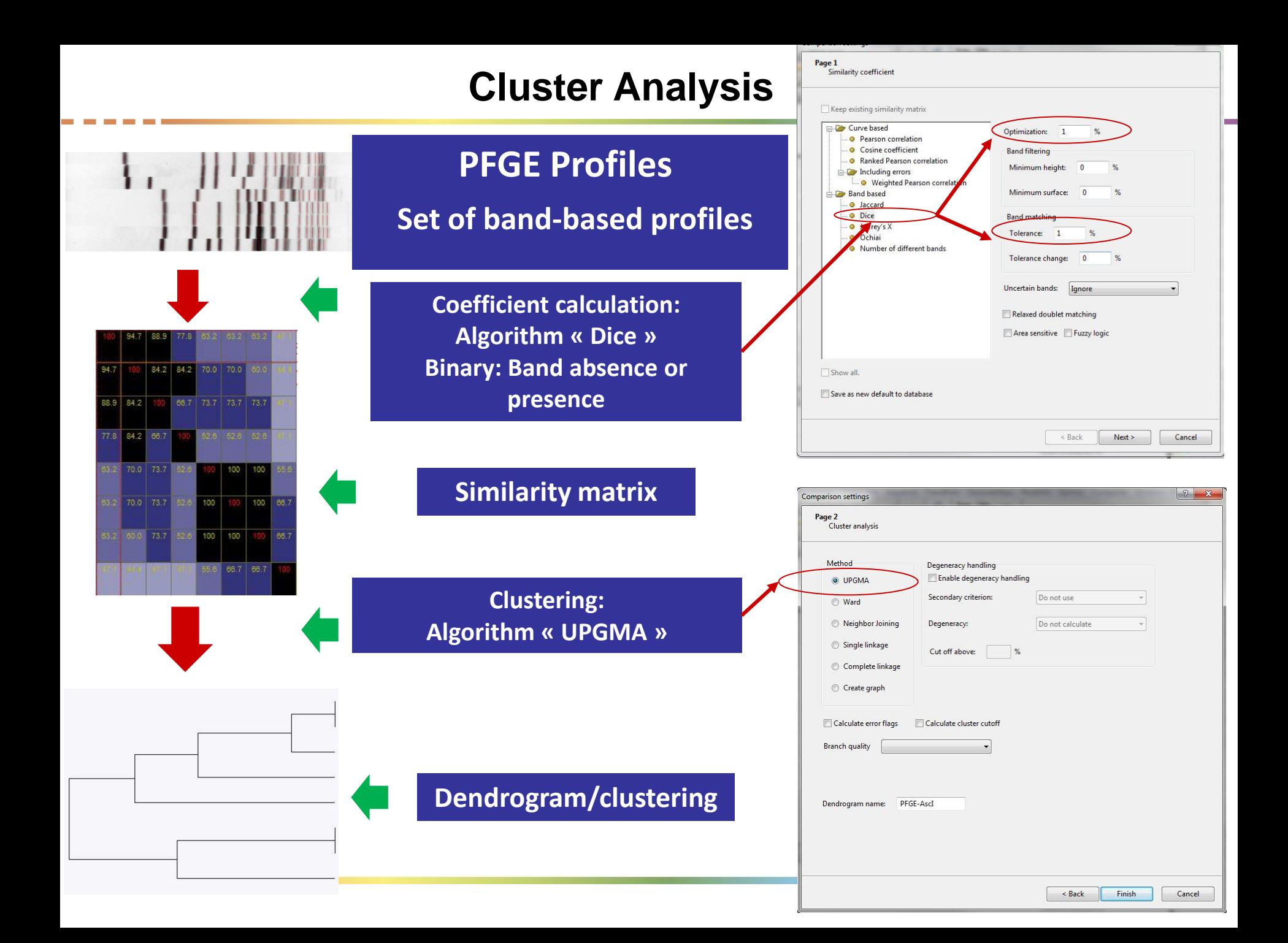

### **Dice coefficient: Band-based similarities**

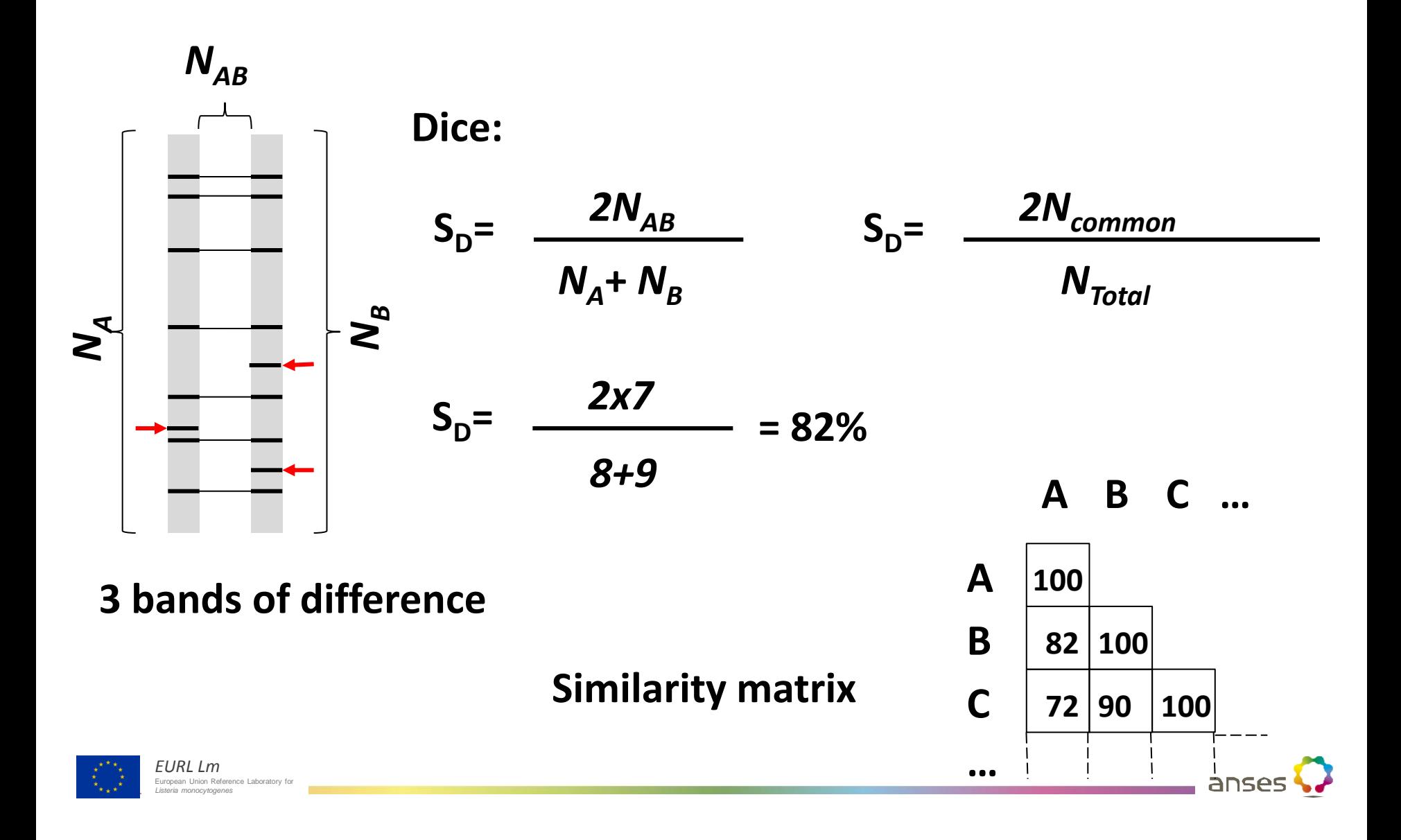

# **Dice coefficient: Optimization and tolerance**

**Band Matching**

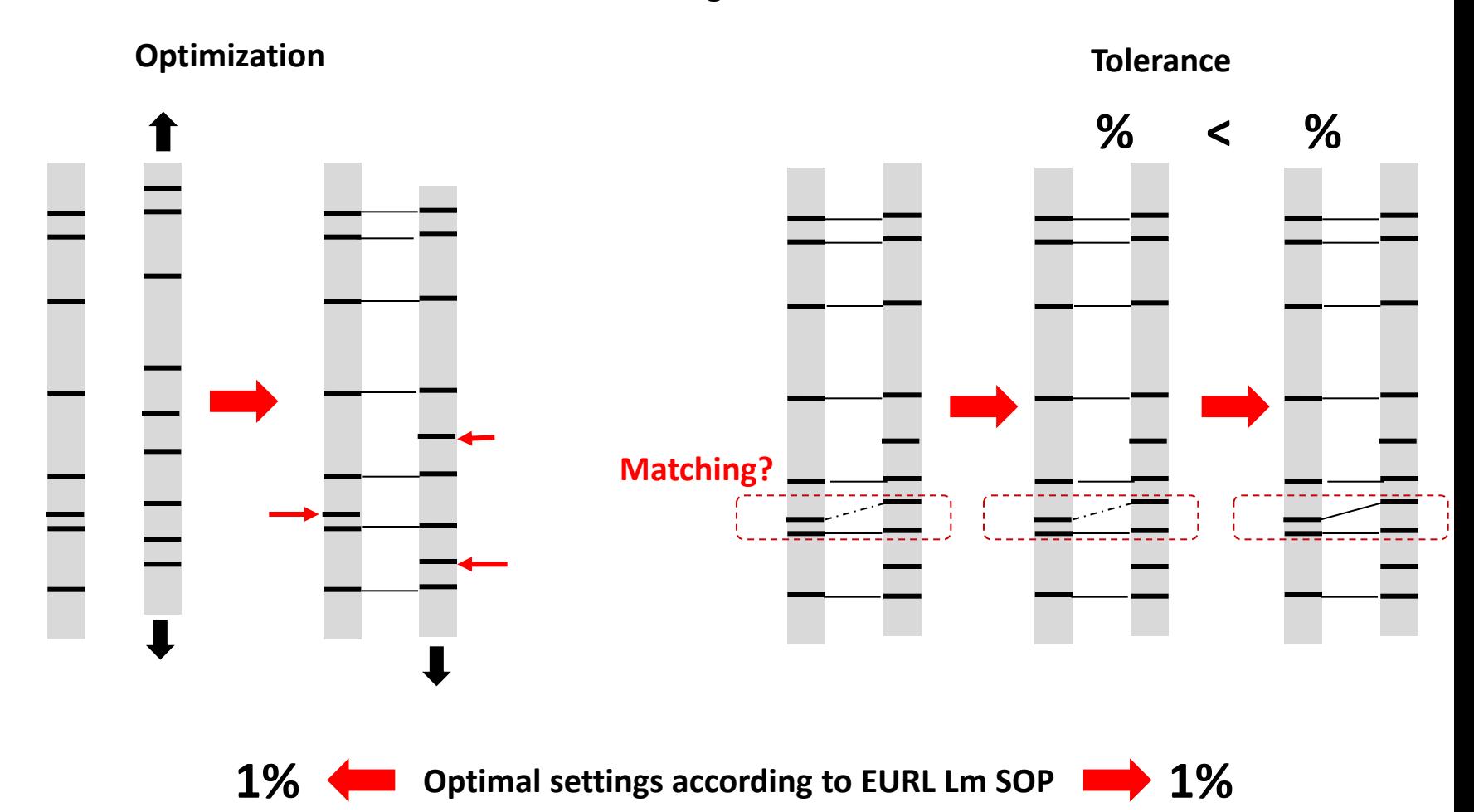

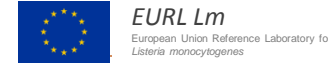

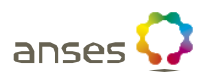

#### **UPGMA: Unweighted Pair Group Method using Arithmetic average**

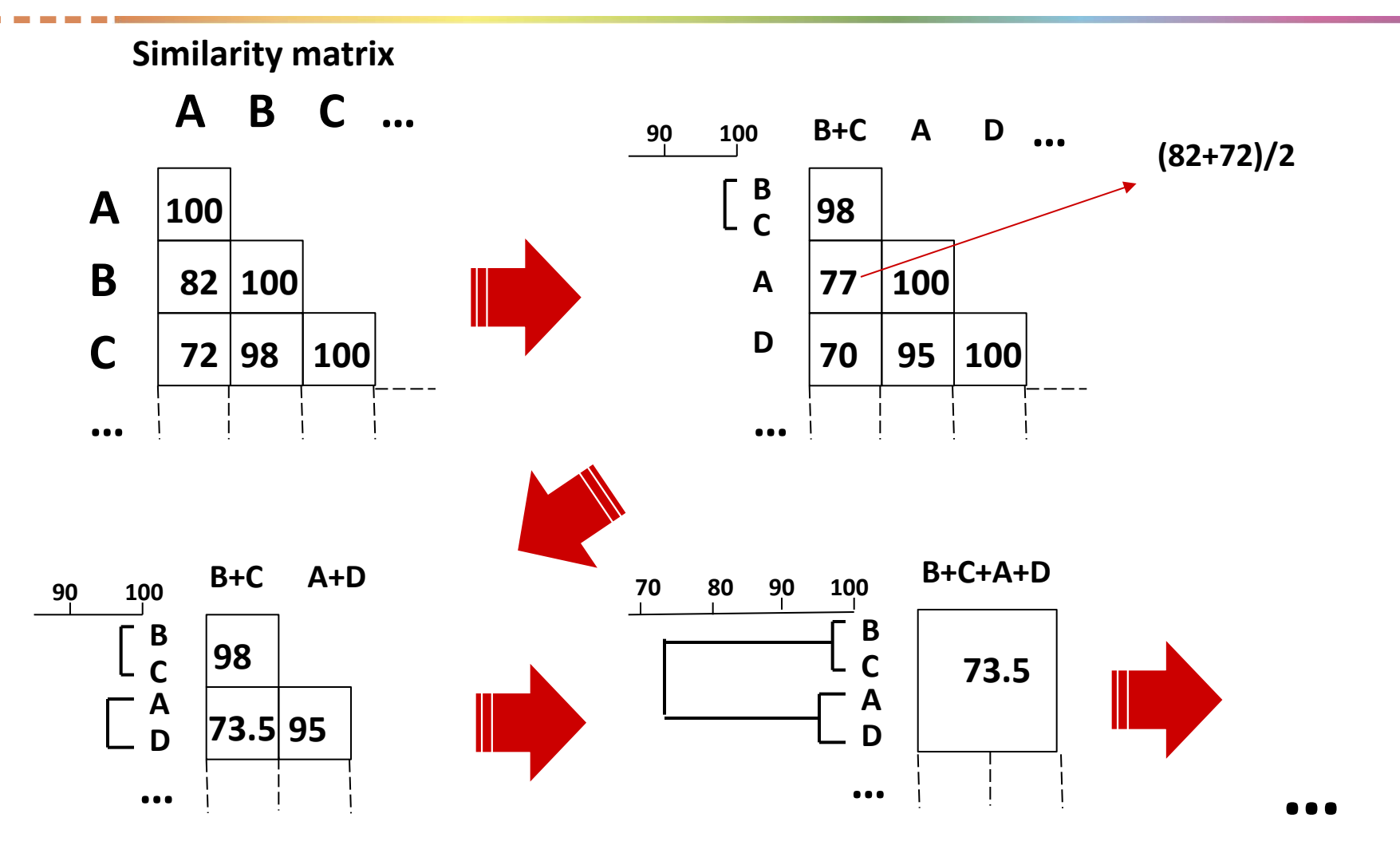

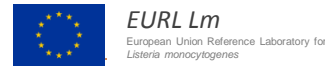

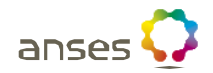

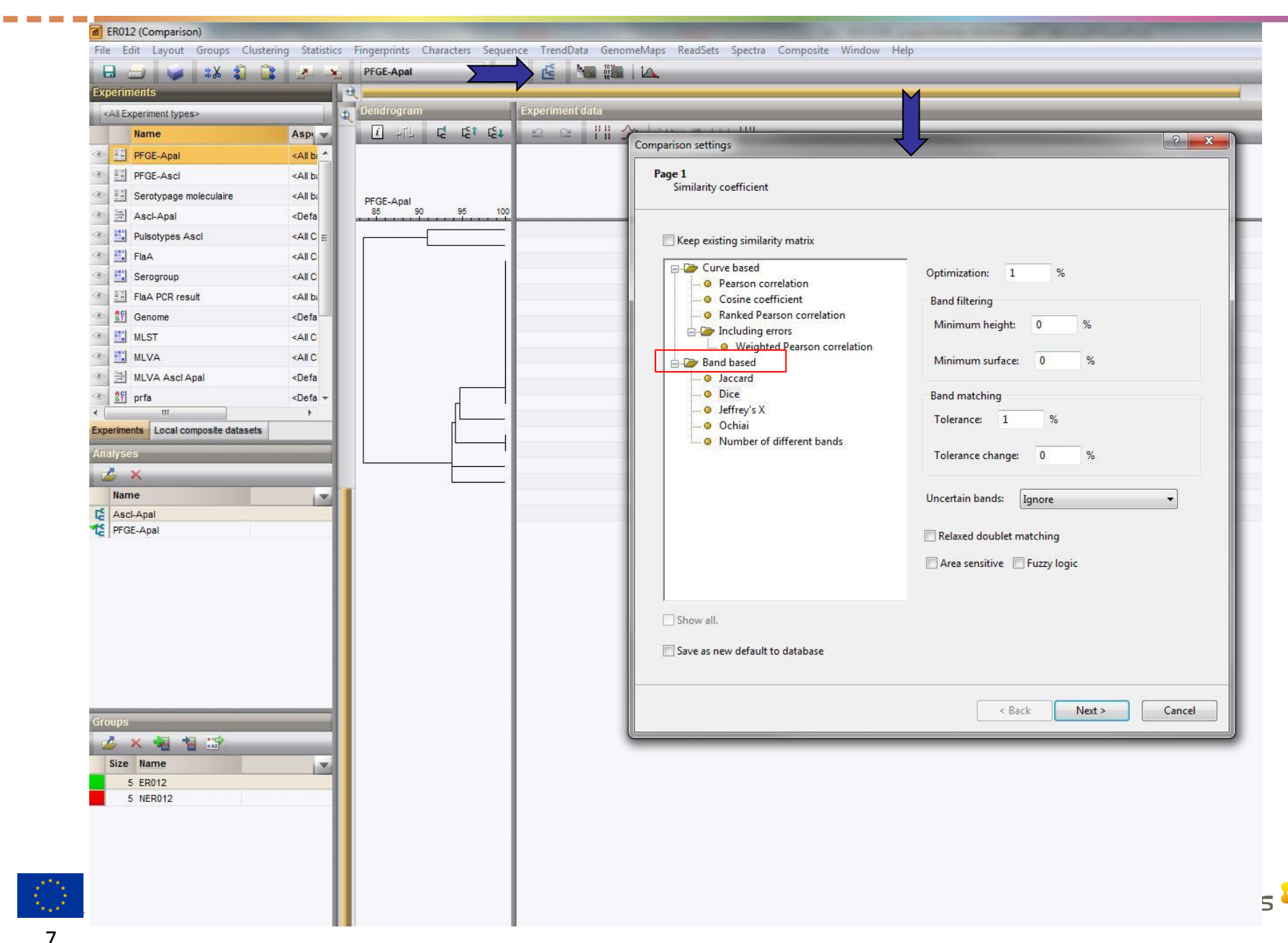

# **Database management**

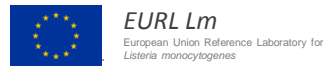

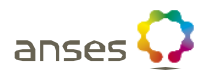

## **Communication between databases**

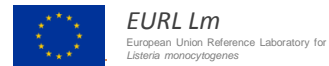

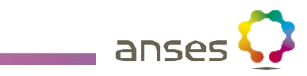

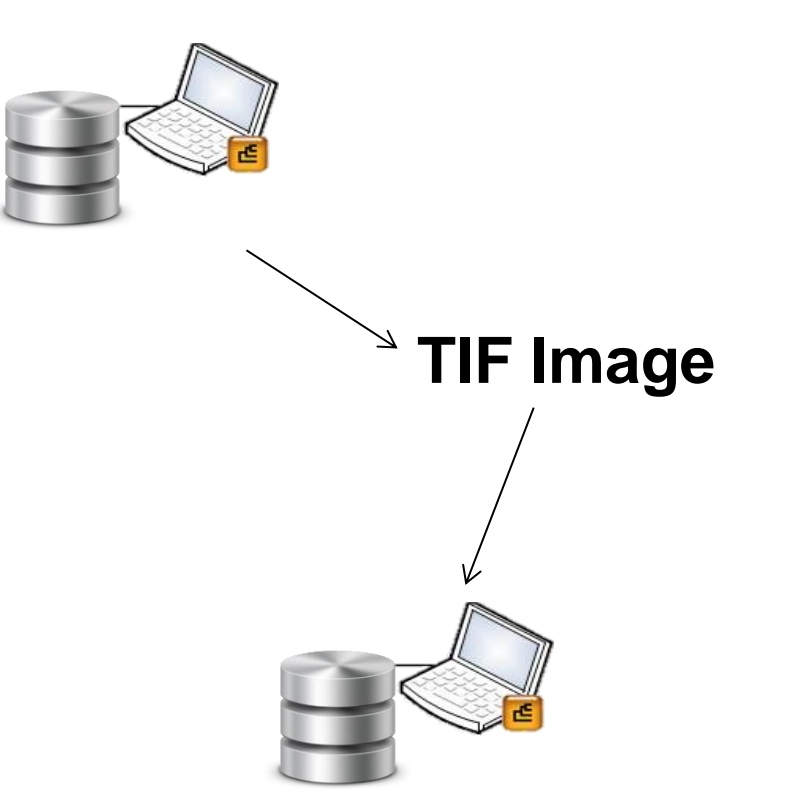

## **- Permant import of fingerprint, need image processing, normalization and analysis**

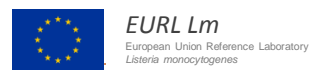

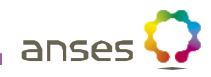

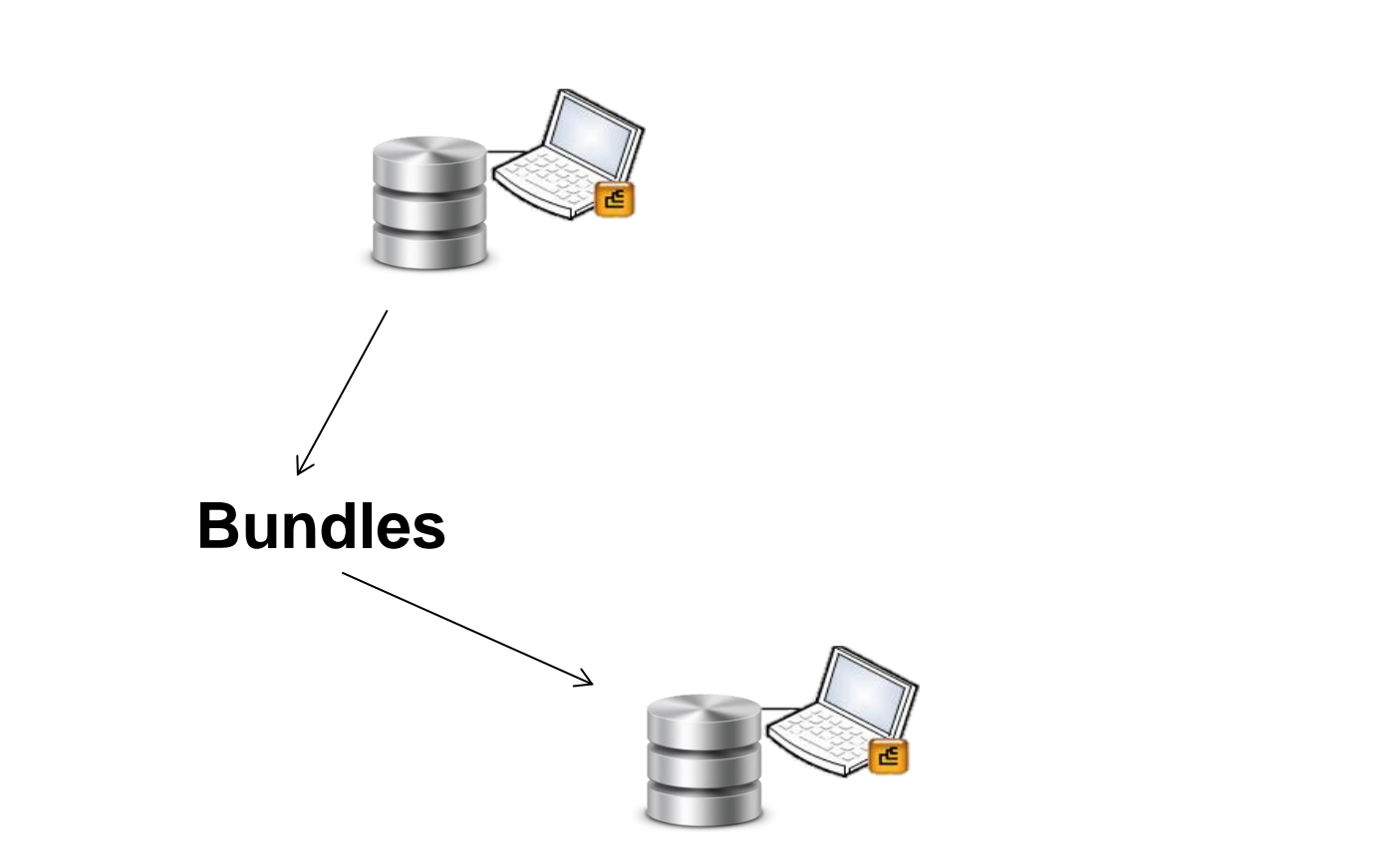

**- Profile are temporally available in the database (profiles, sequences and fields) until the software shut** 

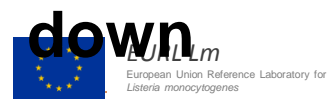

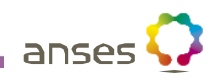

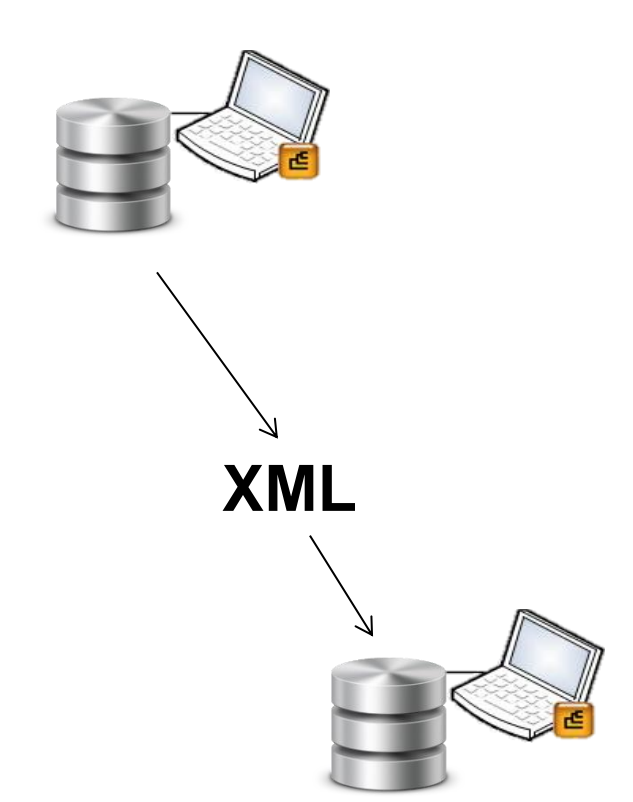

**- Permanent import of data (profiles, sequences and fields) without any analysis.**

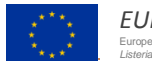

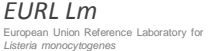

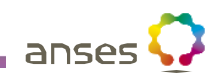

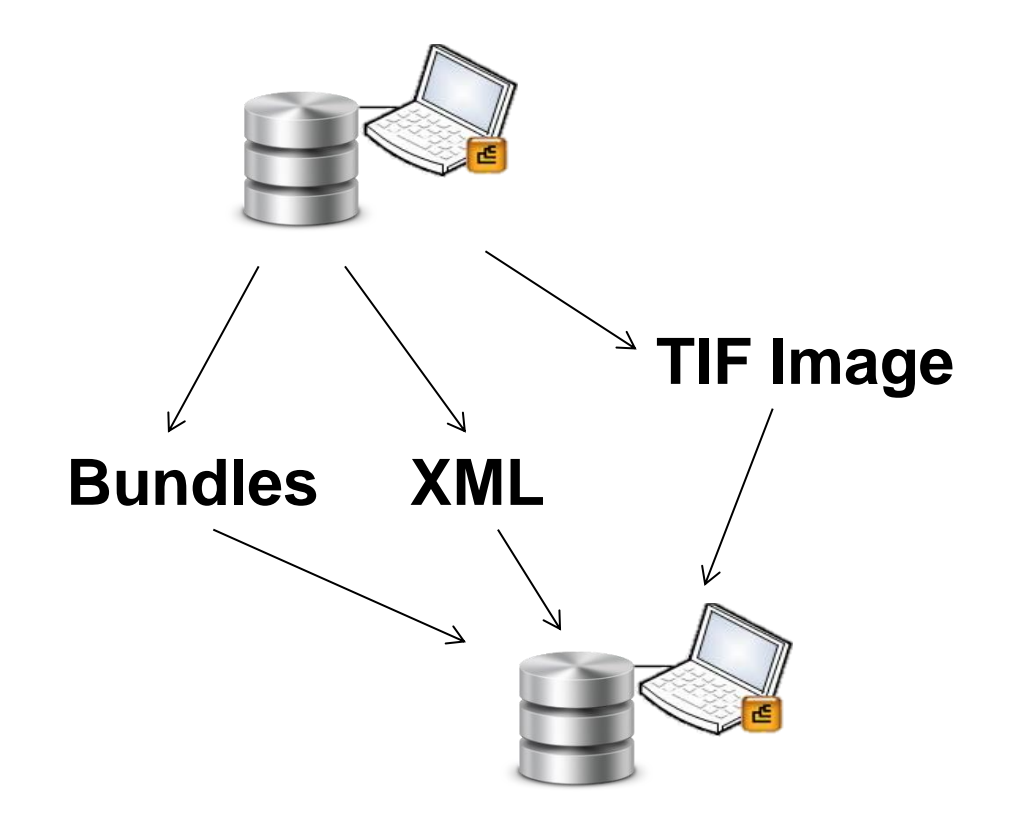

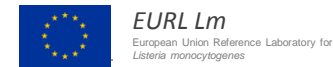

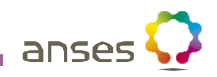

### **Database compatibility**

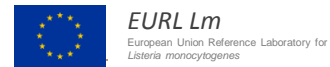

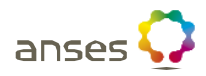

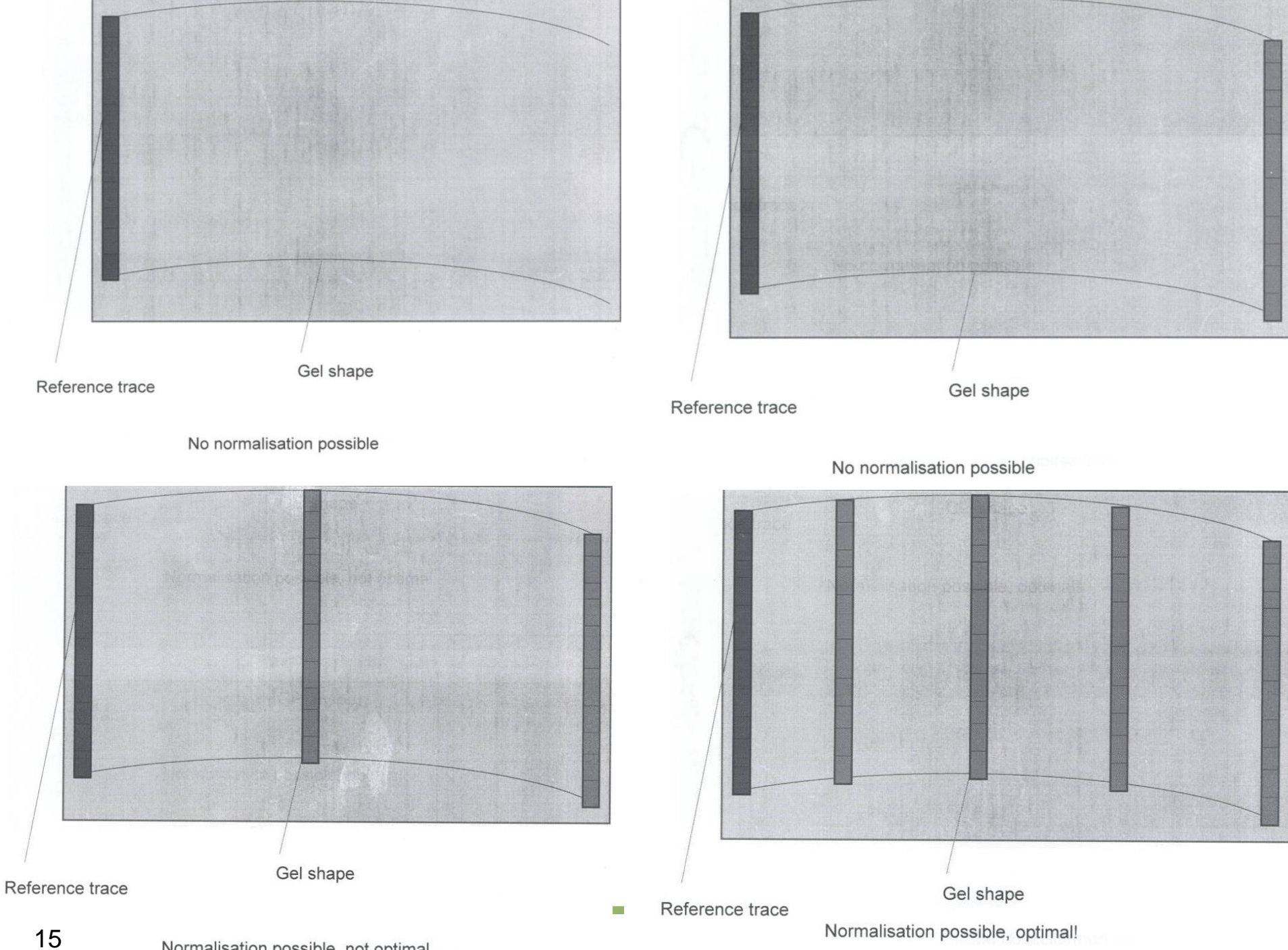

Normalisation possible, not optimal

# **Reference system included in the gel:**

- Salmonella Braenderup H9812 *Xba*I restriction profile

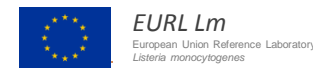

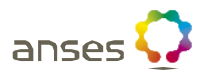

#### **Reference system**

## **Database main reference system included in the BioNumerics experiment:**

- Salmonella Braenderup H9812 *Xba*I restriction profile

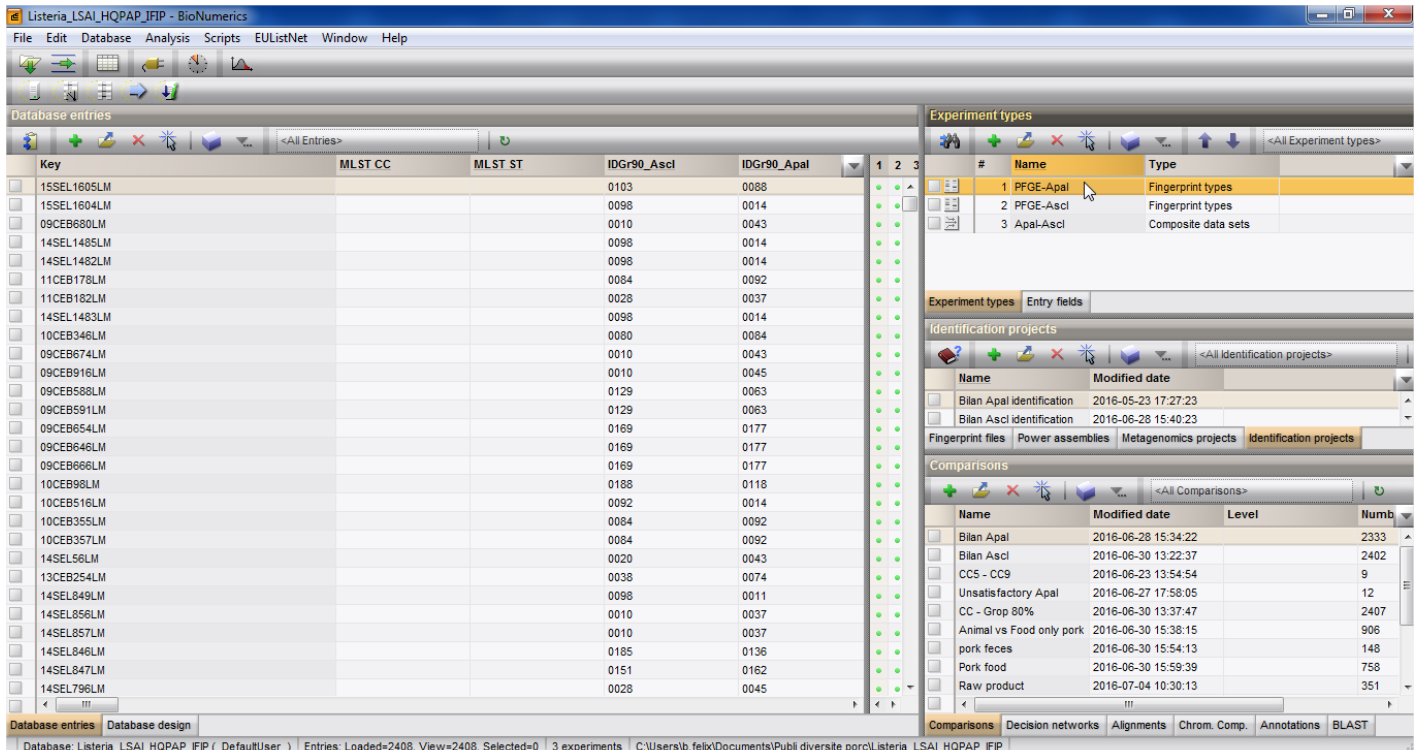

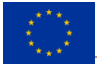

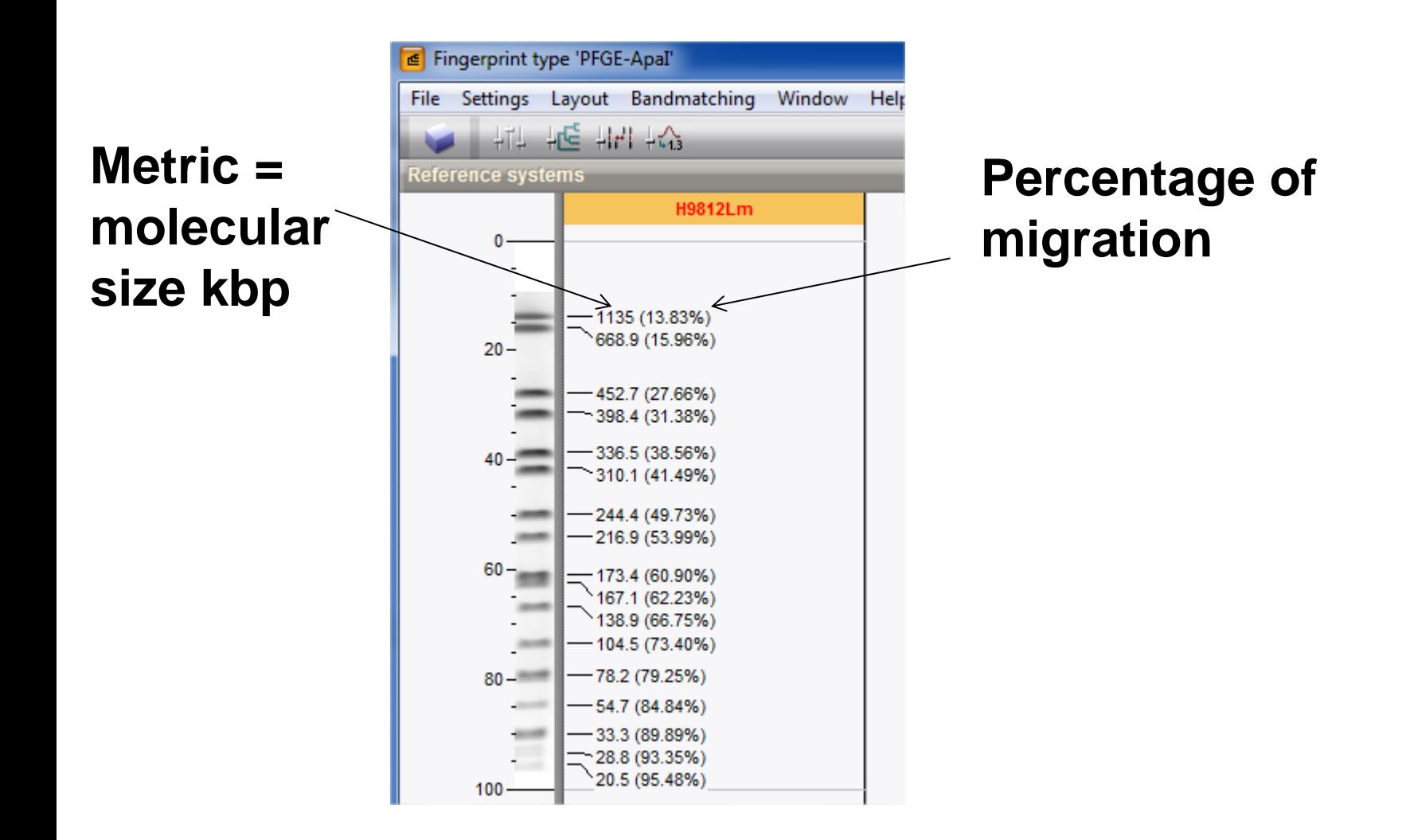

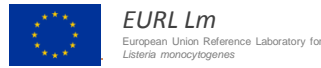

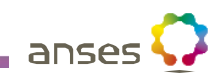

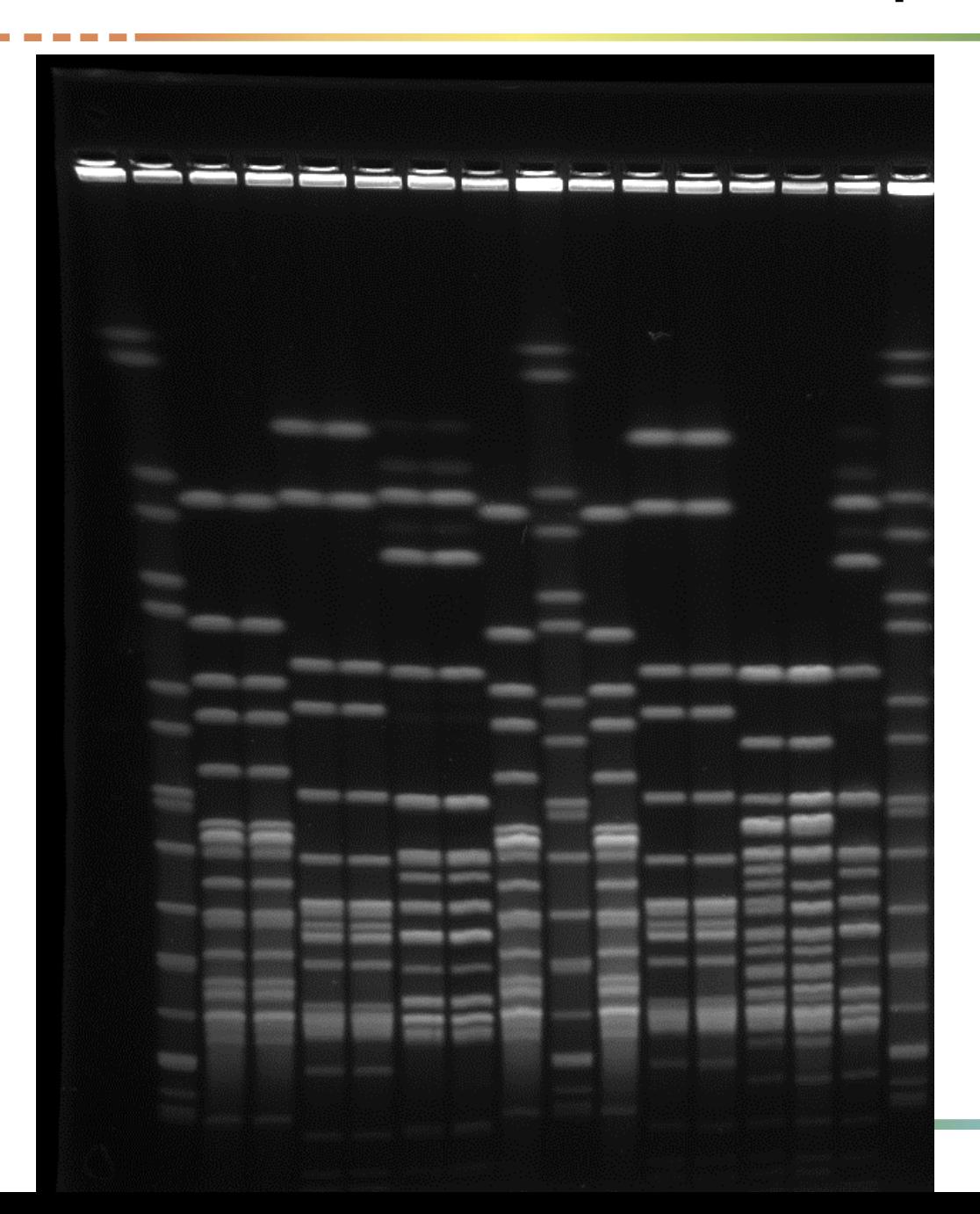

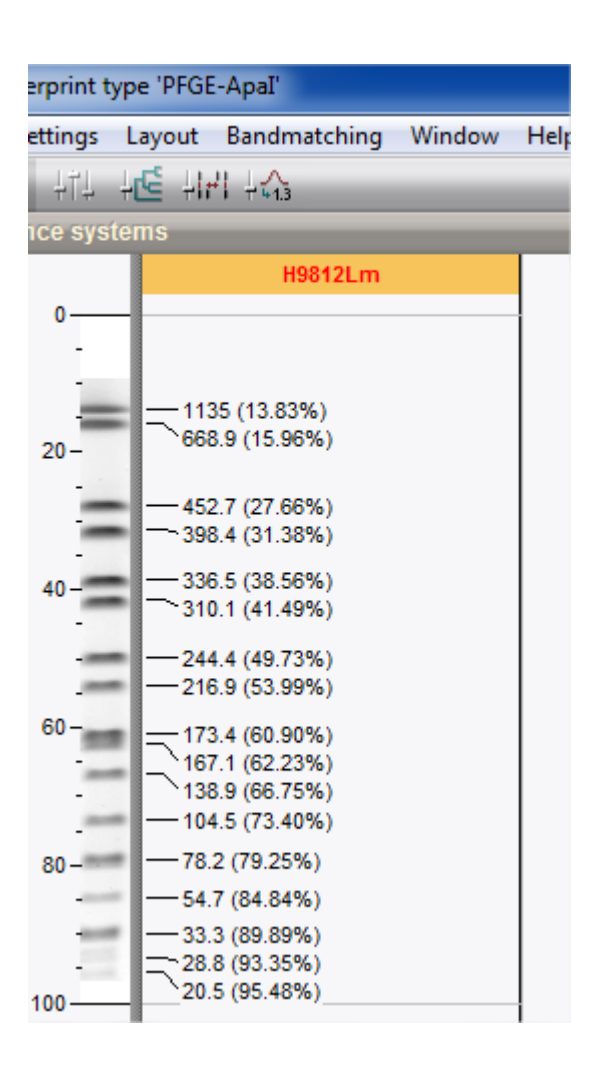

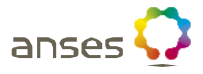

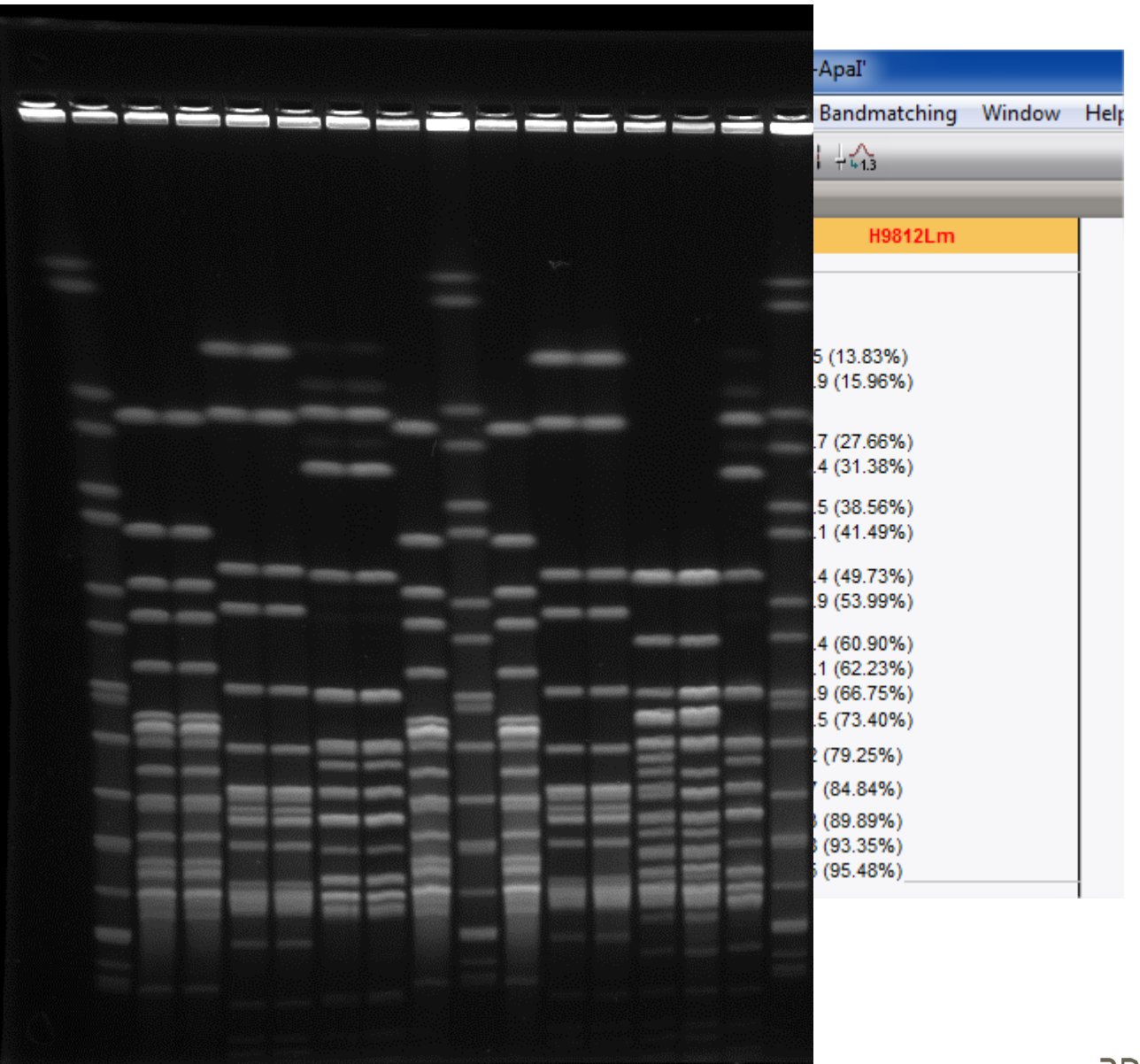

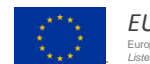

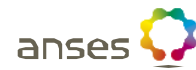

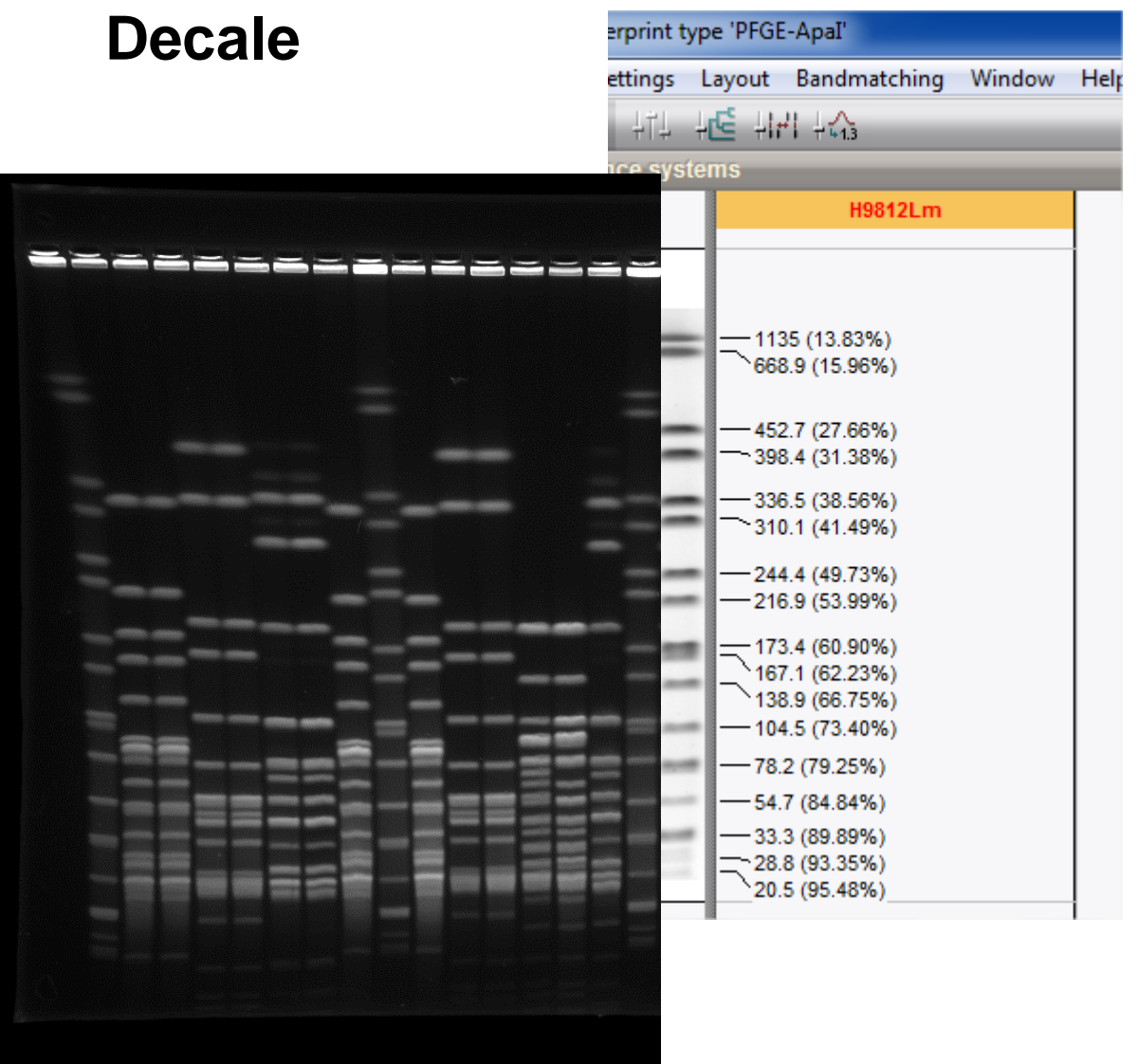

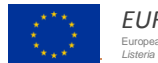

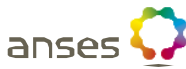

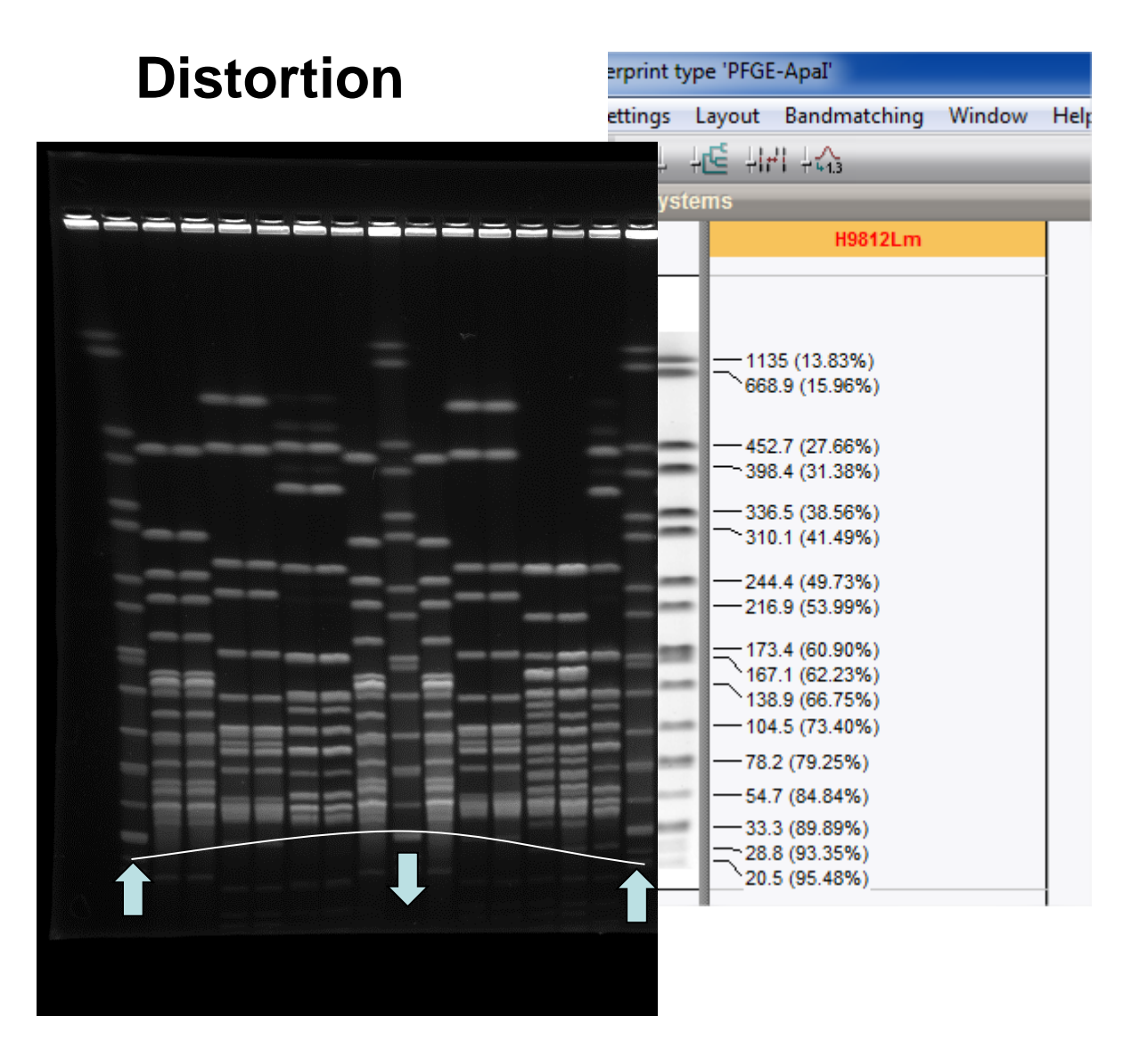

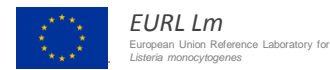

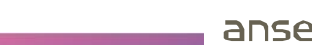

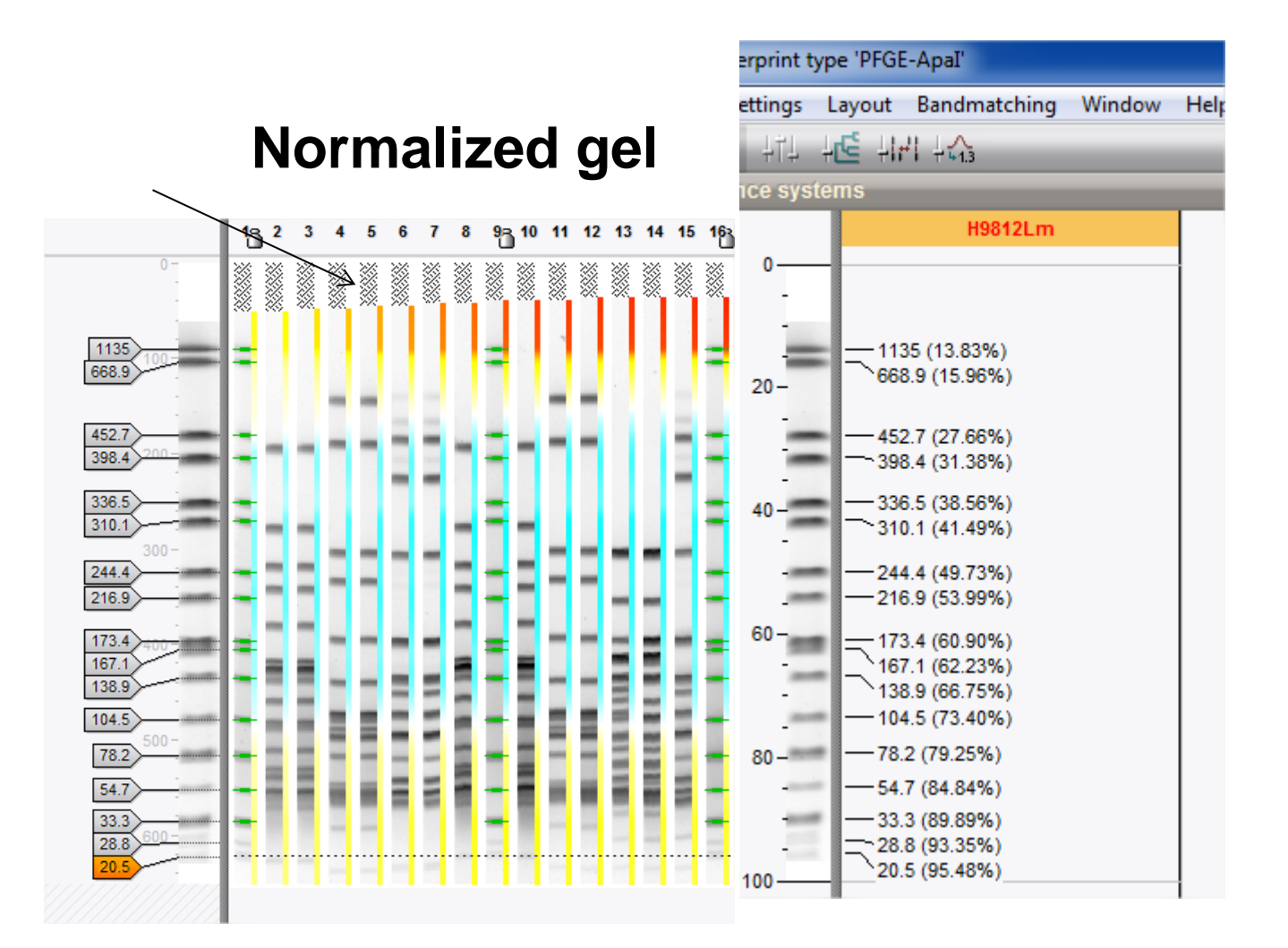

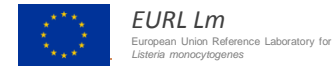

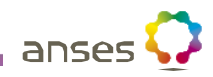

#### **Reference system**

### **Database main reference parameters**

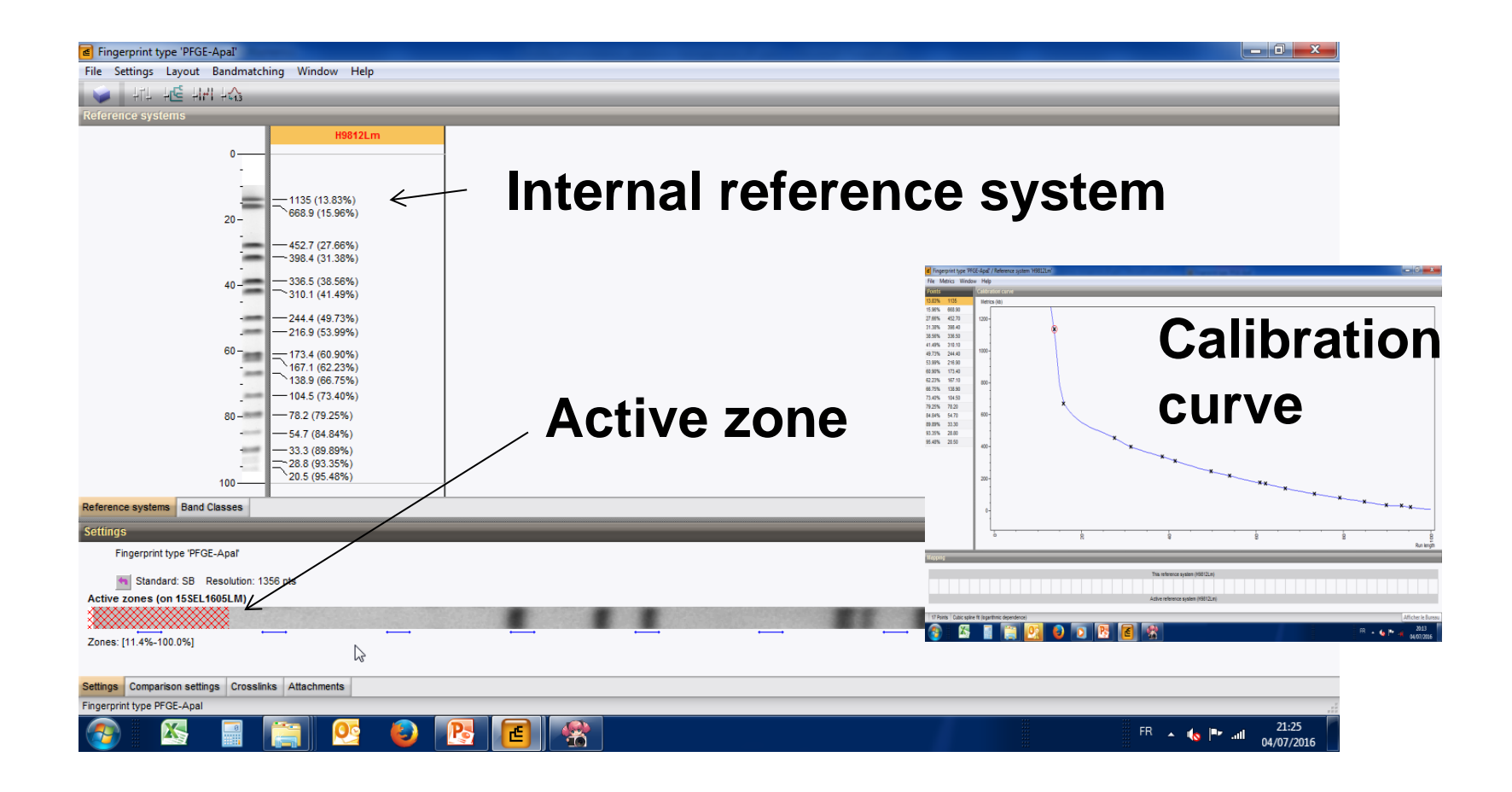

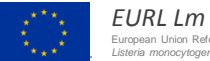

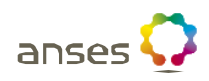

## **How to proceed when the reference systems are different ?**

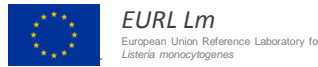

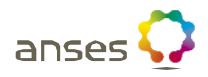

## **Re-mapping**

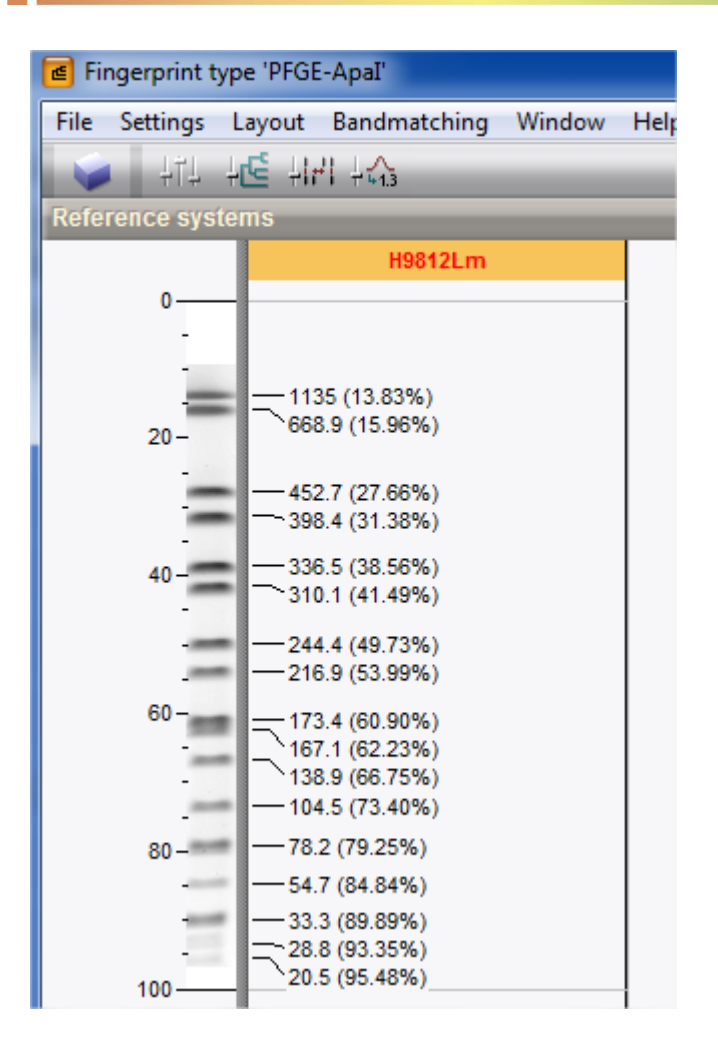

## **Several reference systems can work together**

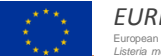

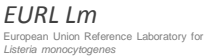

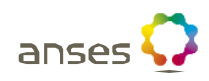

**The re-mapping can be used for bundles and XML import** 

## **Bundles need re-mapping to be set beforehand**

# **XML import implement automatically parallel reference system**

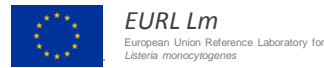

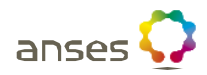

### **Re-mapping**

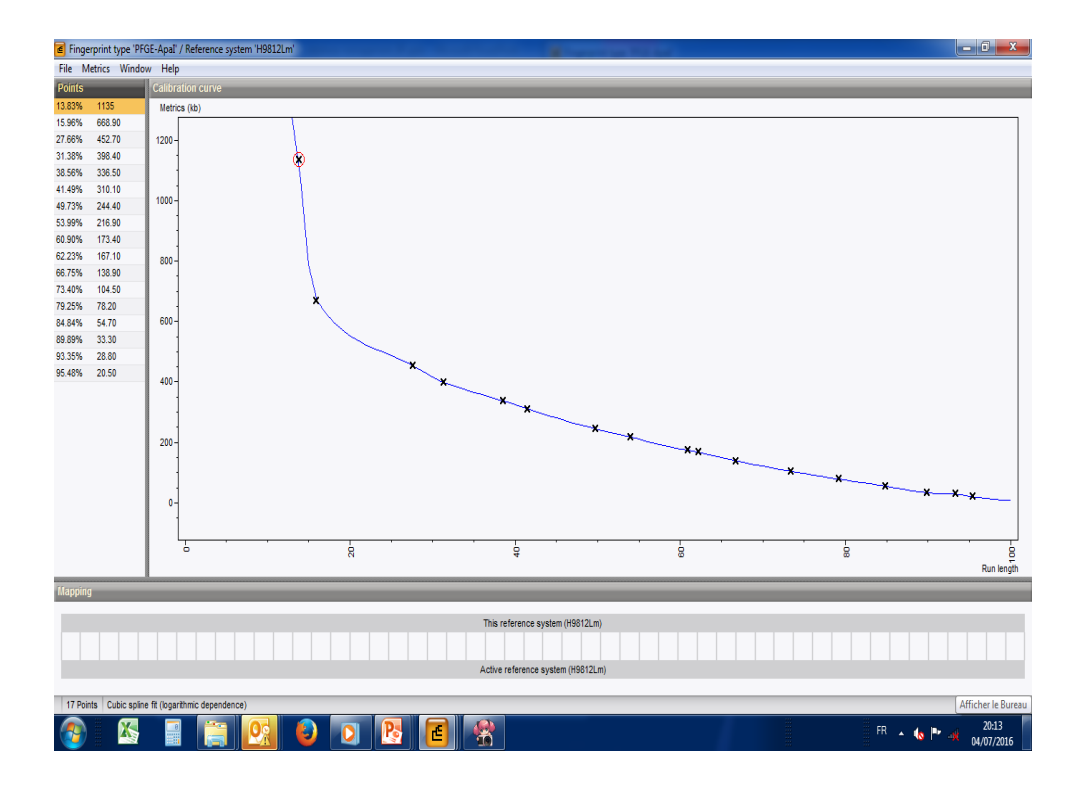

## **The calibration curve is used to perform the remapping process**

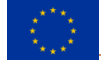

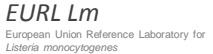

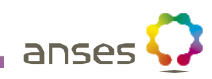

# **Re-mapping**

Ŕ

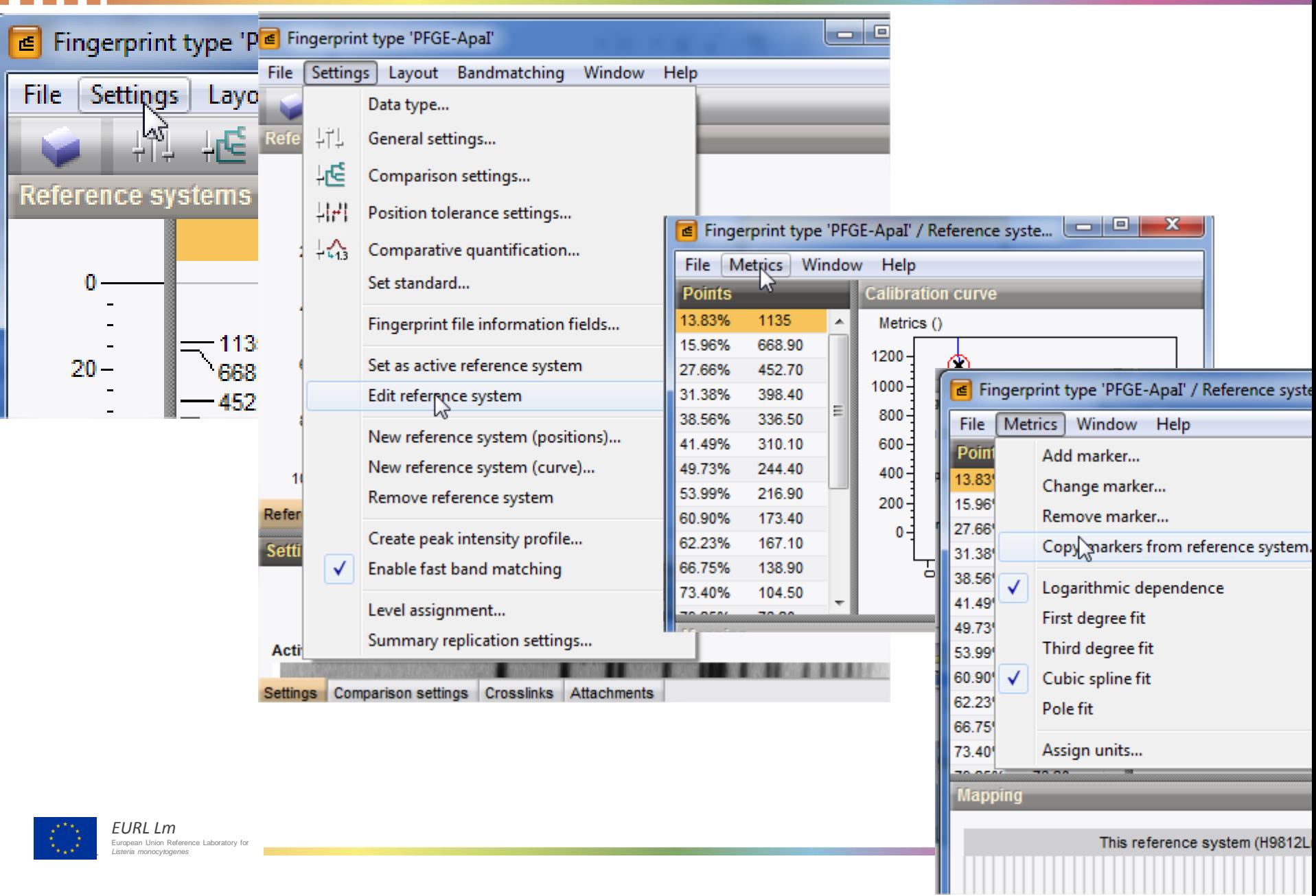

## **Re-mapping is implemented**

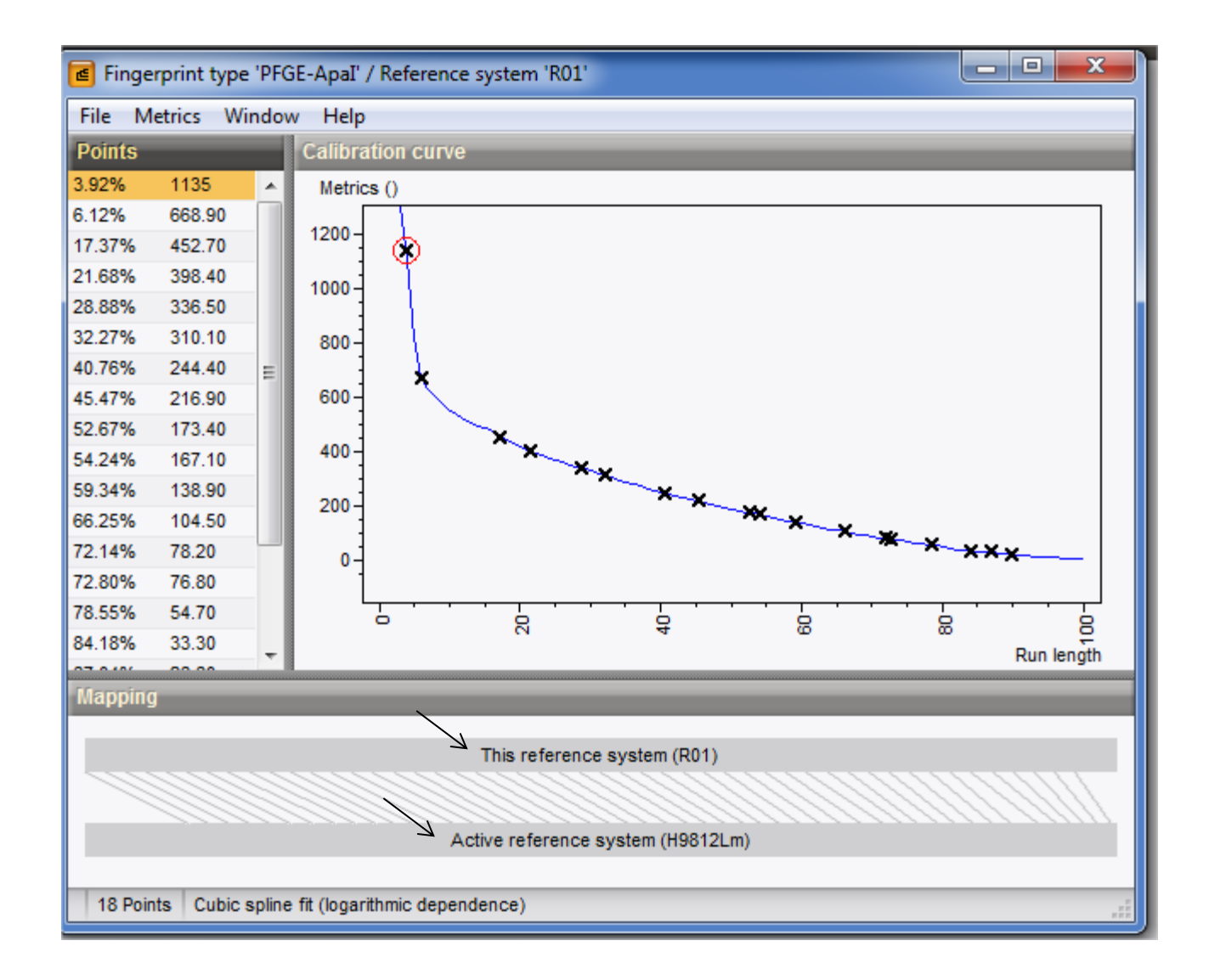

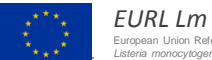

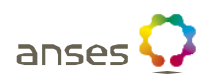

## **Re-normalization**

- **Specific script provided by Applied Maths**
- **Convert\_refsys.BNS**
- **The script car re-analysed automatically all fingerprint into another internal reference system**
- **However this script only to convert similar reference system e.g. SB01 into SB02**
- **The script works by batch of 20 gels**
- **Beware to backup your system before to proceed**
- *EURL Lm* **re-normalisationBeware to verify the output of the**

**European Union Reference Laboratory** *Listeria monocytogenes*

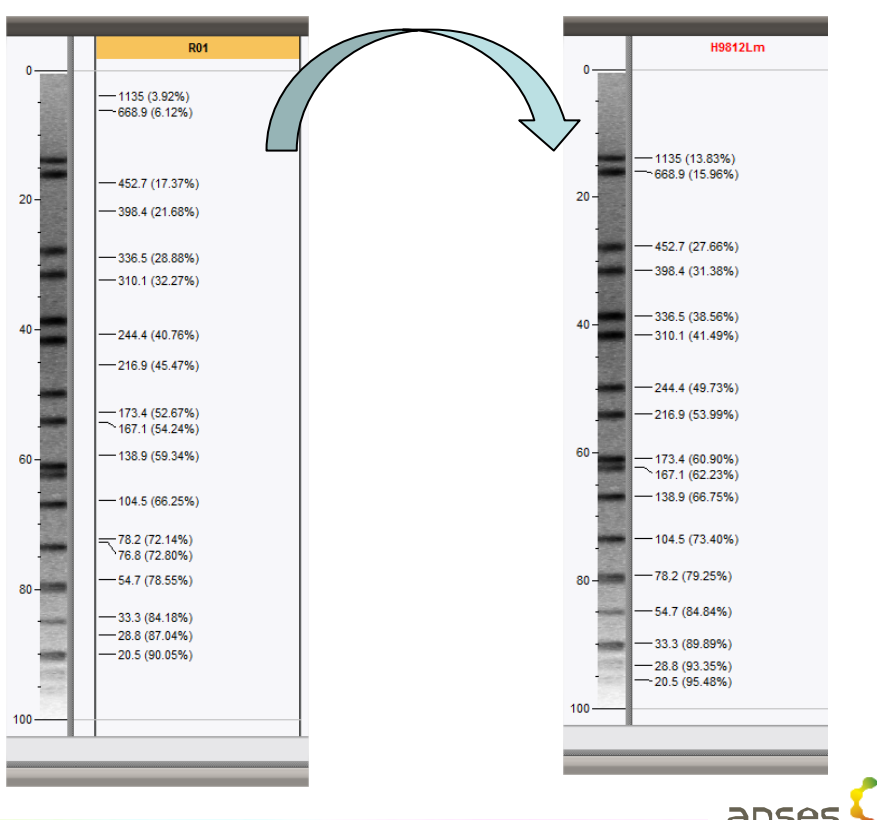